$<<$ Windows98 $>>$ 

书名:<<Windows98中文版实用大全>>

- 13 ISBN 9787115073013
- 10 ISBN 7115073015

出版时间:1998-8

页数:746

字数:1203000

extended by PDF and the PDF

http://www.tushu007.com

, tushu007.com

 $<<$ Windows98 $>>$ 

Windows 98<br>Windows 98<br>Windows 98 Windows 98 Mindows 98 Windows 98 Mindows 98 Windows 98 Internet Windows 98 Windows 98

Windows 98

Windows 98

windows  $w$ 

windows 98 Windows 98

, tushu007.com

 $<<$ Windows98

 $,$  tushu007.com

## Windows 98 1.1 Windows 98 1.2 "The "The "The 1.3 1.4  $1.4.1$   $1.4.2$   $1.4.3$   $1.4.4$   $1.4.5$   $1.5$  $1.51$   $1.52$   $1.6$   $1.61$   $1.62$   $1.63$   $1.7$  $1.7.1$   $1.7.2$   $1.8$   $1.81$   $1.82$ 1.9 1.10 1.101 1.102 1.11 1.12 1.13 Windows Windows 98 2.1 Windows 2.1 Mindows 98 2.1.1  $\text{Windows } 98 \text{ } 21.2 \quad \text{Windows } 21.3 \quad \text{Windows } 98 \text{ } 22.1$  $2.2.2$   $2.2.3$   $2.2.5$  $226$  2.2.7  $228$ 2.2.9 2.3 Windows 98 2.3.1 2.3.2 2.3.3 2.3.3  $234$   $235$   $24$  Windows 98  $241$  "  $2.42$  "  $2.43$   $2.44$   $2.45$   $2.46$   $2.5$   $2.51$  $252$  2.5.3 2.5.4 Microsoft 2.5.5 2.6  $261$   $262$   $263$   $264$  $W$ indows  $98$   $31$   $31.1$   $W$ indows  $31.2$ MS-DOS 31.3 Windows 98 3.2 3.2.1 Windows 98 3.2.2 Windows 3.2.3 Windows 98 DOS  $324$  MS-DOS  $325$   $326$   $327$ 响应的应用程序 3.2.8 退出没有响应的Windows 3.2.9 关闭应用程序 3.3 应用程序间的信息共享 3.3.1 Windows 98信息共享的特点 3.3.2 使用Windows剪贴板 3.3.3 剪贴板查看程序 3.3.4 了解动态数据交 (DDE) 3.3.5 Windows MS-DOS 3.3.6 (OLE) 3.3.7 OLE Windows 2018 Windows 98 Internet Windows 98 Windows 1980 Windows 98 A Party A Report A Regular A Regular A Regular A Regular A Windows 98 B Windows 98 C D

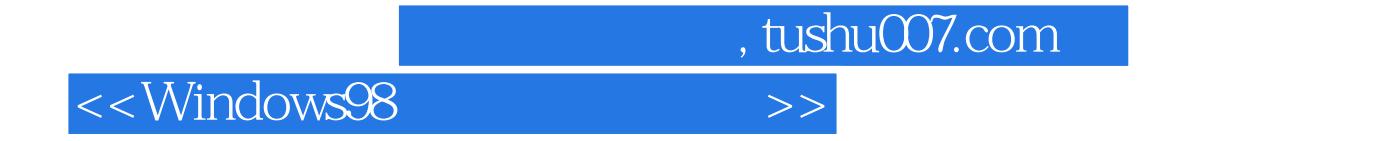

本站所提供下载的PDF图书仅提供预览和简介,请支持正版图书。

更多资源请访问:http://www.tushu007.com